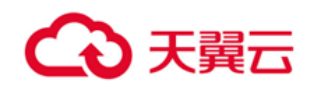

# 专属云 (计算独享型)

用户使用指南

天翼云科技有限公司

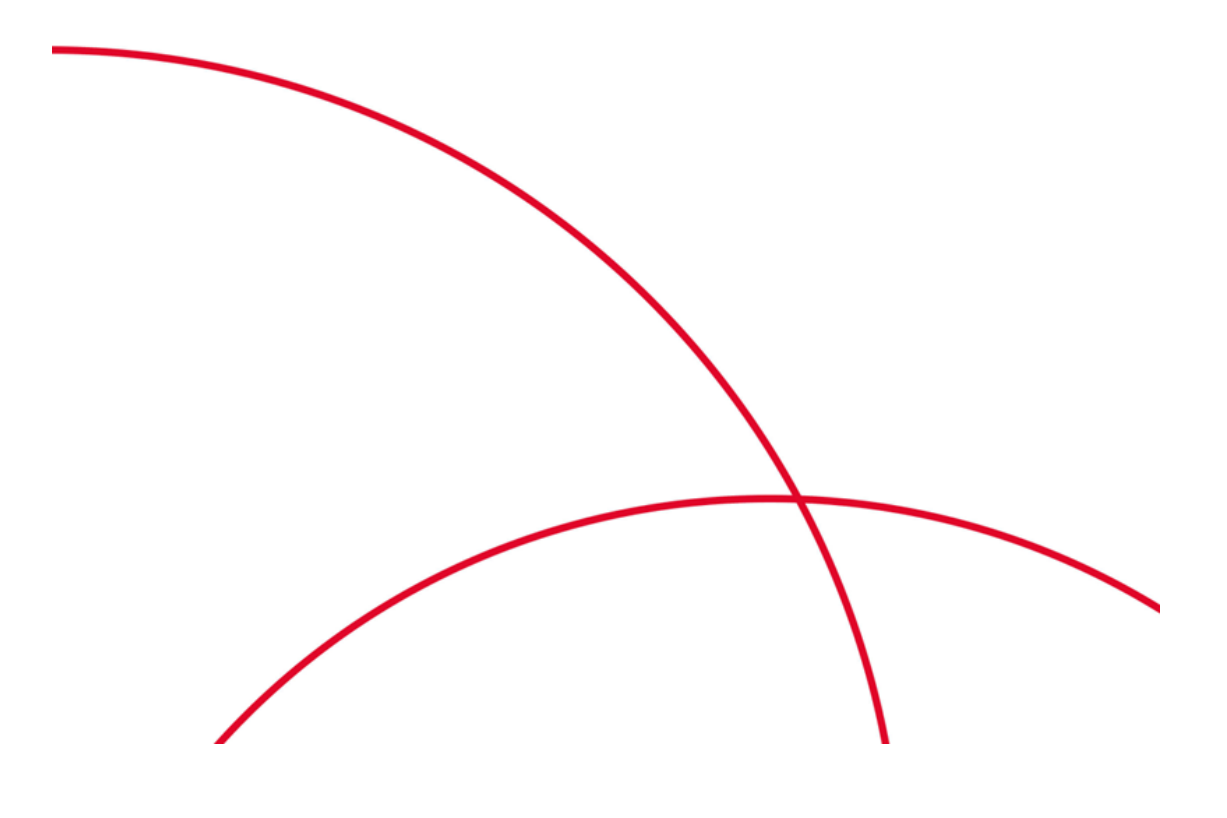

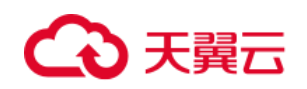

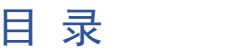

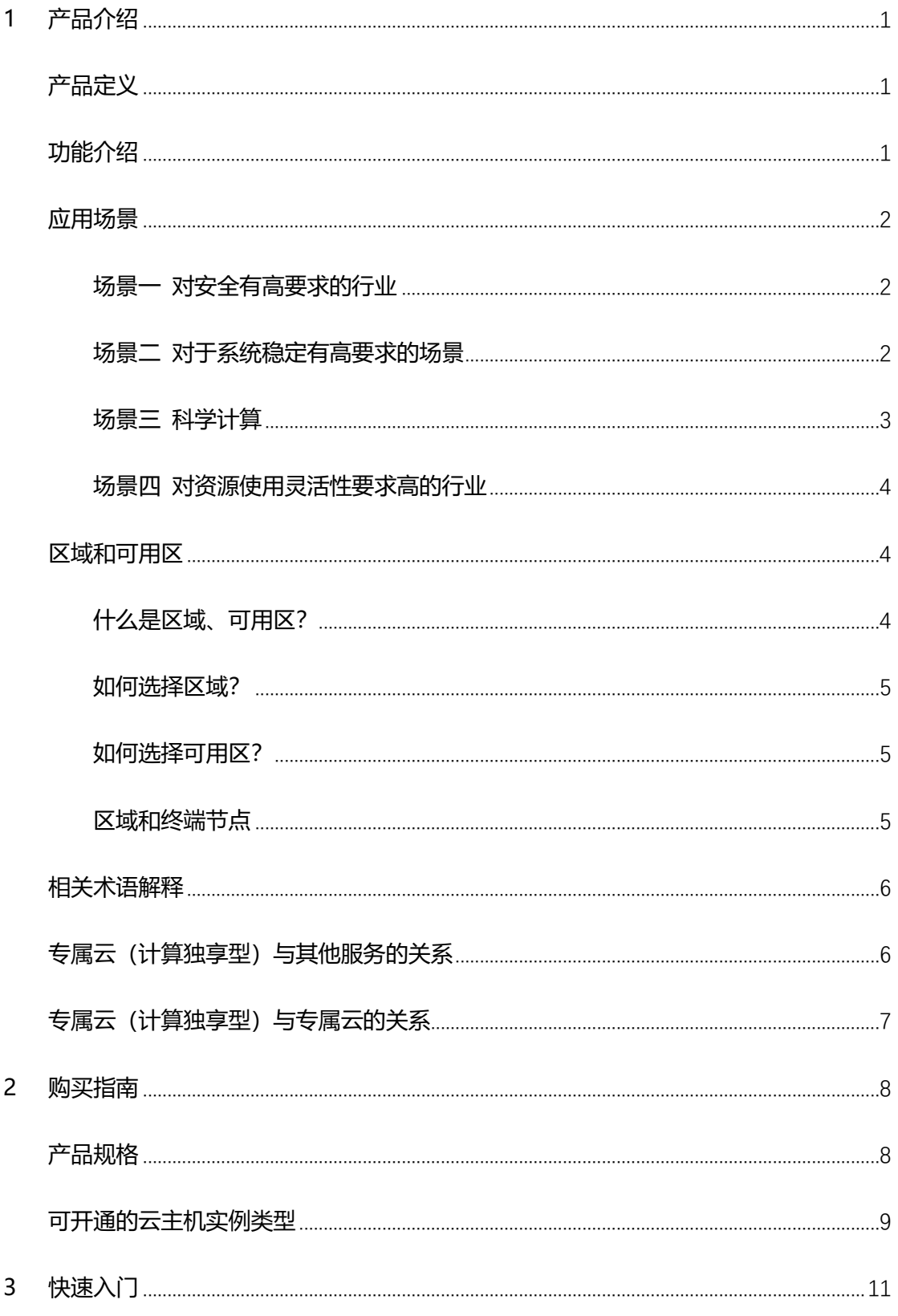

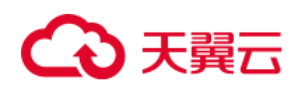

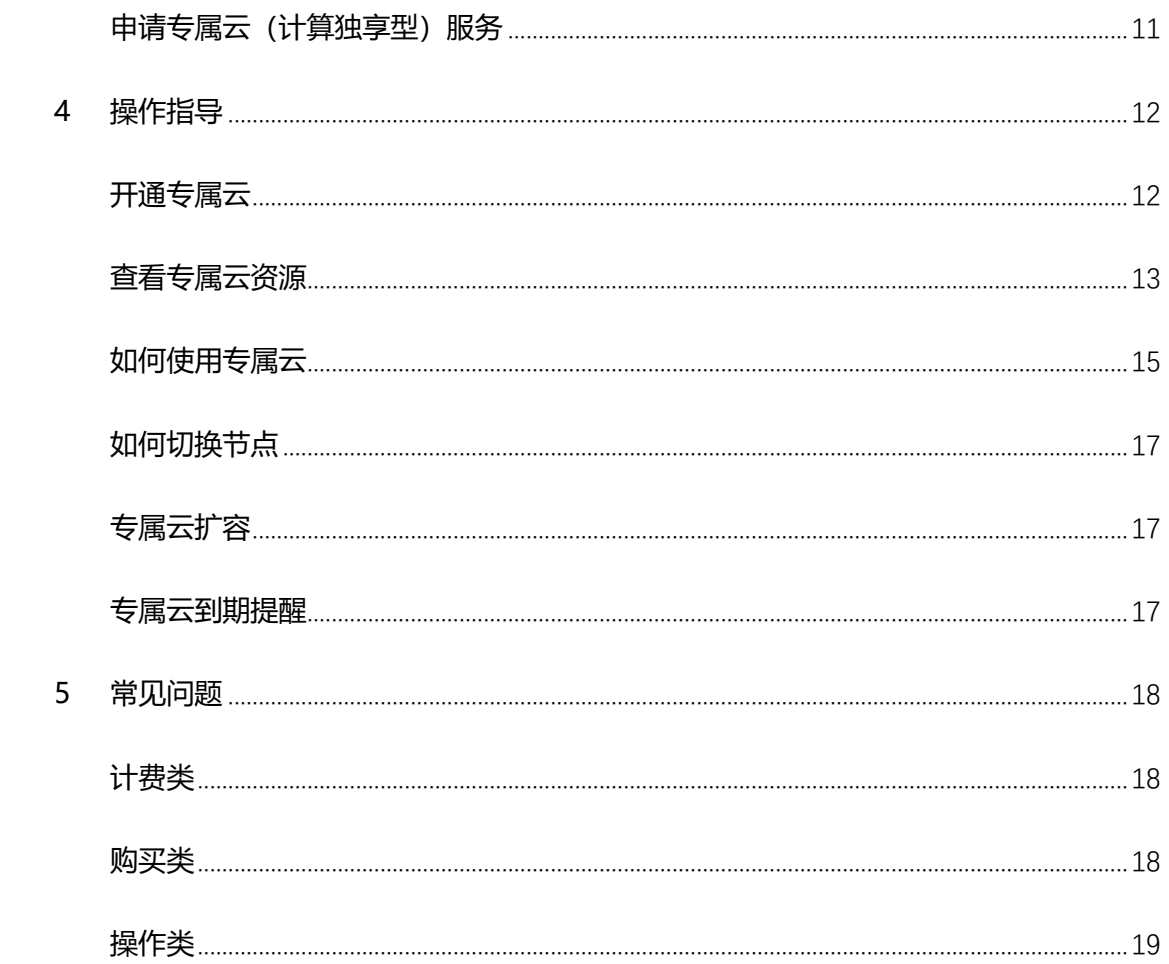

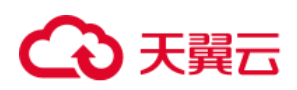

## <span id="page-3-0"></span>**1 产品介绍**

## <span id="page-3-1"></span>**产品定义**

专属云(计算独享型)(CT-DeC,Dedicated Cloud)是在公有云上隔离出来的专属 虚拟计算资源池,用户独享物理隔离的计算资源。在专属云内,用户可在管理控制台统一管 理,就像自建私有云一样灵活使用专属云资源。

用户需要申请专属云(计算独享型)服务后才予以开通权限,请联系专属客户经理提交 开通申请,或者拨打天翼云客服电话 4008-109-889。

## <span id="page-3-2"></span>**功能介绍**

• 计算隔离

独享计算资源池,部署在独立的物理集群中,确保云主机资源运行在物理隔离的专属计 算资源池内。

灵活部署

支持多区域,多可用区,多计算集群部署,集成对接专属分布式存储,用户可自配置网 络,提供安全组策略,方便用户构建立体防护网络。

灵活创建

用户可指定不同专属计算池,不同专属物理机进行弹性云主机创建。

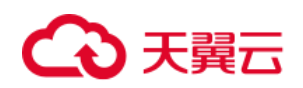

资源管控

用户可以查看专属计算集群下的物理机列表和计算资源总量和消耗量以及物理机上弹 性云主机的列表,用户能直观的查看和管理计算资源。

# <span id="page-4-0"></span>应用场景

适用于对安全有高要求的行业、对系统稳定运行有要求的行业和对资源使用灵活性要求高 的行业,例如金融、政府和互联网行业等等。具体如下:

# <span id="page-4-1"></span>场景一 对安全有高要求的行业

#### **场景描述**

对于安全、性能及可靠性有高要求的应用场景,如金融、政府行业等。用户间计算资源物理 隔离,网络资源逻辑隔离,结合分布式存储及多种安全防护产品,为用户打造一个立体的安 全防护环境。

## **产品优势**

- 资源安全隔离—用户之间资源物理隔离、VPC 网络隔离, 满足用户独占物理资源的需求
- 计算高性能—用户专享计算资源, 消除用户之间的资源影响, 满足高性能场景需求
- ⚫ 存储高并发—搭配专属云(存储独享型)产品使用实现业务数据高并发能力同时满足业 务数据的安全

# <span id="page-4-2"></span>场景二 对于系统稳定有高要求的场景

## **场景描述**

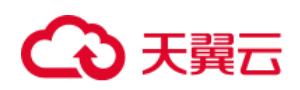

对于系统稳定有高要求的业务场景,专属云为用户提供专用的服务器/集群,帮助用户解决 资源共享场景下服务质量恶化的情况,保障业务系统稳定运行。

## **产品优势**

⚫ 资源安全隔离—专属云资源物理隔离,企业重要应用与其他系统物理隔离,保障用户的 业务平稳运行

<span id="page-5-0"></span>场景三 科学计算

## **场景描述**

科学计算属于大规模并行计算场景,需要计算资源完全独享且具备灵活的管理配置能力,避 免受到其他用户的影响。同时科学计算的数据也属于企业政务的涉密数据,需要物理独享环 境,确保数据安全。

### **产品优势**

- ⚫ 资源安全隔离—专属云资源物理隔离,企业重要应用与其他系统物理隔离,确保数据高 保密要求
- 多种类型服务器—专属云提供通用型、通用计算增强型、内存增强型等多种类型服务器, 可自由组合搭配,同时还支持物理机服务,满足大规模计算的灵活需求
- ⚫ 专属云分布式存储搭配专属云(存储独享型)产品,提供专属分布式存储服务,满足高 性能需求

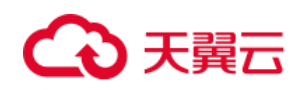

# <span id="page-6-0"></span>场景四 对资源使用灵活性要求高的行业

## **场景描述**

对于需要灵活使用资源的业务场景,例如互联网行业。用户可通过管理控制台随时创建、删 除资源, 还可利用镜像服务及备份服务快速创建还原环境, 同时, 通过资源浏览功能, 用户 能够一目了然资源使用情况。

## **产品优势**

- 资源灵活组合—根据行业特点和业务要求灵活定制所需专属行业云
- ⚫ 物理资源独享—独享物理机的所有资源,包括 CPU、内存,保证性能的绝对稳定,保证 实例间互访的稳定性

# <span id="page-6-1"></span>区域和可用区

# <span id="page-6-2"></span>什么是区域、可用区?

我们用区域和可用区来描述数据中心的位置,您可以在特定的区域、可用区创建资源。

- ⚫ 区域(Region):从地理位置和网络时延维度划分,同一个 Region 内共享弹性计算、 块存储、对象存储、VPC 网络、弹性公网 IP、镜像等公共服务。Region 分为通用 Region 和专属 Region,通用 Region 指面向公共租户提供通用云服务的 Region;专属 Region 指只承载同一类业务或只面向特定租户提供业务服务的专用 Region。
- 可用区 (AZ, Availability Zone): 一个 AZ 是一个或多个物理数据中心的集合, 有独立 的风火水电,AZ 内逻辑上再将计算、网络、存储等资源划分成多个集群。一个 Region 中的多个 AZ 间通过高速光纤相连,以满足用户跨 AZ 构建高可用性系统的需求。

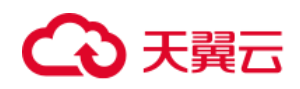

下图阐明了区域和可用区之间的关系。

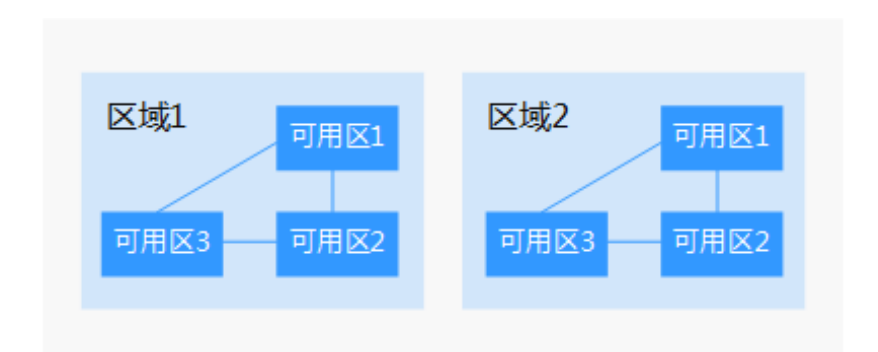

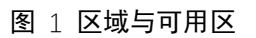

<span id="page-7-0"></span>如何选择区域?

建议就近选择靠近您或者您的目标用户的区域,这样可以减少网络时延,提高访问速度。

<span id="page-7-1"></span>如何选择可用区?

是否将资源放在同一可用区内,主要取决于您对容灾能力和网络时延的要求。

- 如果您的应用需要较高的容灾能力,建议您将资源部署在同一区域的不同可用区内。
- ⚫ 如果您的应用要求实例之间的网络延时较低,则建议您将资源创建在同一可用区内。

# <span id="page-7-2"></span>区域和终端节点

当您通过 API 使用资源时,您必须指定其区域终端节点。请向企业管理员获取区域和终端节 点信息。

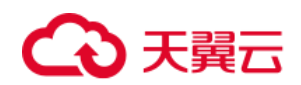

## <span id="page-8-0"></span>**相关术语解释**

云主机:专属云(计算独享型)产品提供物理隔离的公有云虚拟化环境,在已购买的专属 云中可创建云主机来部署应用服务。

云硬盘:专属云(计算独享型)产品中,云主机使用的云硬盘为公有云中的云硬盘,类型包 括普通 IO、高 IO、超高 IO 三种类型。这三种类型跟公有云云硬盘产品规格参数保持一致。 若您同时购买了专属云(存储独享型)产品,创建的云硬盘为物理独享的云硬盘,具体云硬 盘类型取决于购买类型。

虚拟私有云:虚拟私有云是通过逻辑方式为您提供一个完全隔离的网络环境。您可以在 VPC 中定义与传统网络无差别的子网,同时提供弹性 IP、安全组、带宽、VPN 等网络服务。

## <span id="page-8-1"></span>**专属云(计算独享型)与其他服务的关系**

1.专属云(计算独享型)产品是在公有云上隔离出来的专属虚拟计算资源池,可实现云主机 的计算资源物理独享;

2.专属云产品不能够当物理裸机使用;

3.订购专属云(计算独享型)产品的用户还需要订购关联服务,关联服务包括 IP、带宽、云 硬盘等产品,需要单独收费;

4.专属云产品需要项目制发货,请联系客户经理,如果没有客户经理可拨打天翼云客服电话 4008-109-889 咨询;

5.本产品不支持无理由退订。

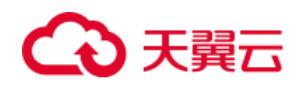

# <span id="page-9-0"></span>**专属云(计算独享型)与专属云的关系**

用户开通专属云服务并申请物理设备资源后,用户可在专属云的资源区域内正常使用以下服 务:

- ⚫ 弹性云主机
- 物理机
- 镜像服务
- 弹性伸缩
- 云硬盘
- ⚫ 云硬盘备份
- ⚫ 对象存储服务
- ⚫ 虚拟私有云
- ⚫ 弹性负载均衡
- ⚫ 云监控
- ⚫ 弹性文件服务
- 云主机备份

专属云(计算独享型)是专属云解决方案中的核心服务,为专属云解决方案提供了计算专属 的能力,专属云为隔离的区域,用户需开通专属云后才能申请物理设备资源使用专属云(计 算独享型),专属云(计算独享型)为专属云中各服务提供了计算资源进行使用。 在专属云(计算独享型)内,计算资源不计费,使用用户已申请的设备节点计算资源。如果 计算资源不足,用户可以申请扩容专属计算集群,否则不能继续创建云主机。

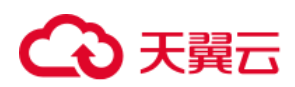

<span id="page-10-0"></span>**2 购买指南**

# <span id="page-10-1"></span>**产品规格**

一、专属云(计算独享型)产品规格

1、计算单元

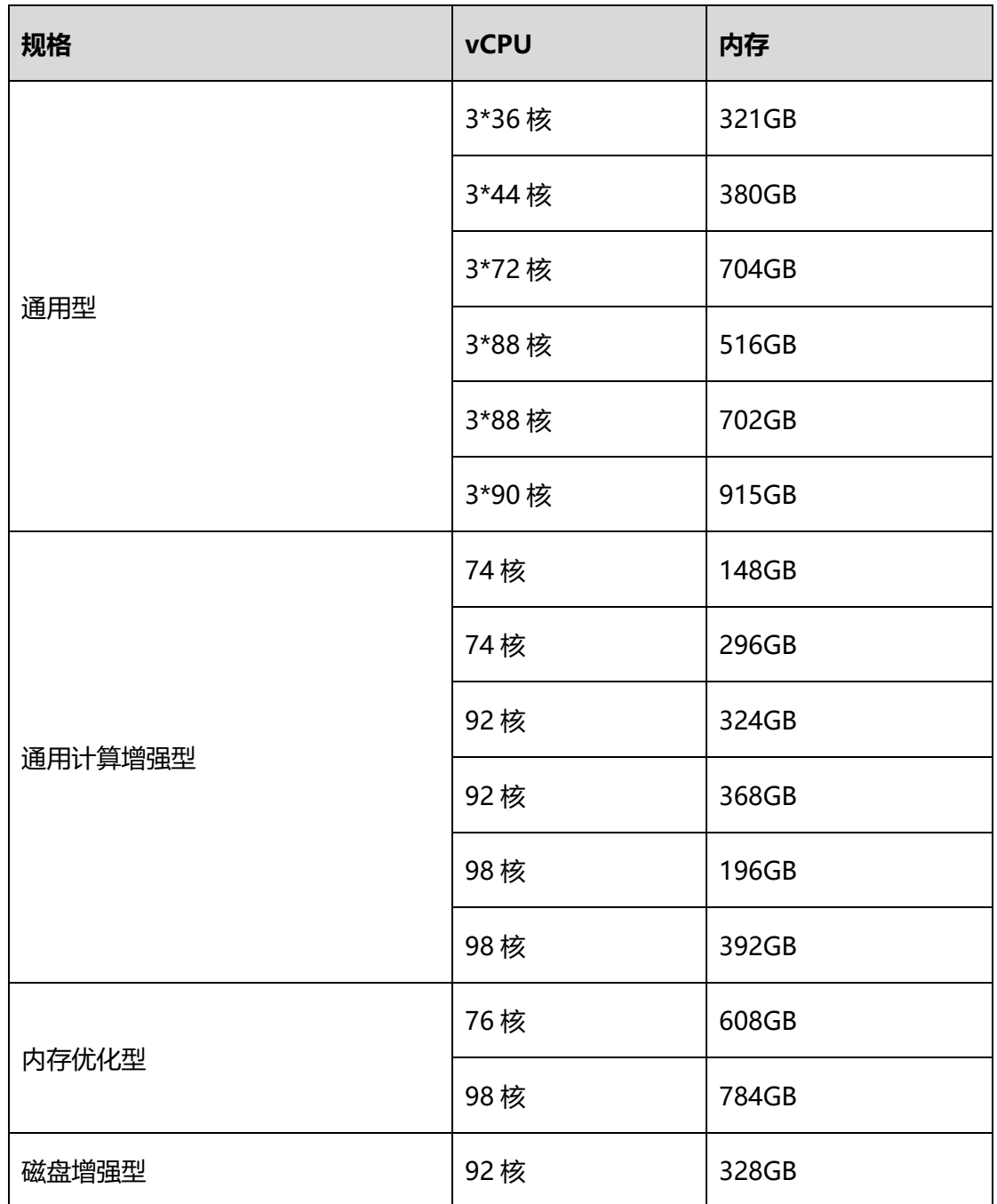

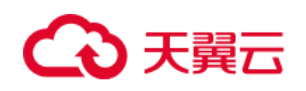

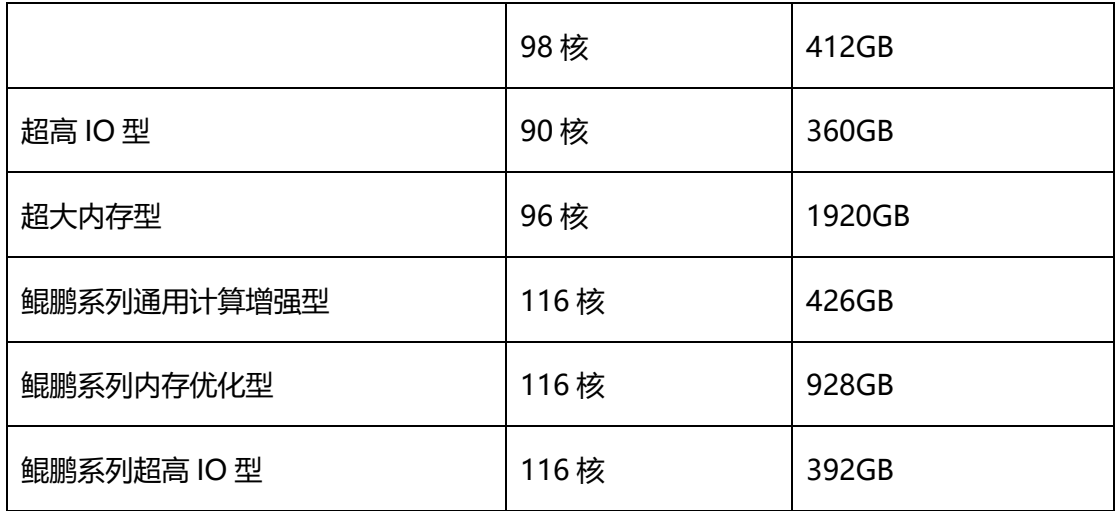

注:36 核、44 核、72 核不再新发货,请优先订购其他规格。

## <span id="page-11-0"></span>**可开通的云主机实例类型**

专属云(计算独享型)可开通的云主机实例如下表,举例:通用型 88 核 516GB 内存的专属 云可开通云主机的实例为 S6 (CPU 内存比为 1:1、1:2), 具体 S6 对应的规格可参考"帮助 中心"->"弹性云主机"->"产品介绍"->"实例规格"->"通用型"页面查询。 其中"通用型"超分比为 1:3, 其他类型不支持超分。

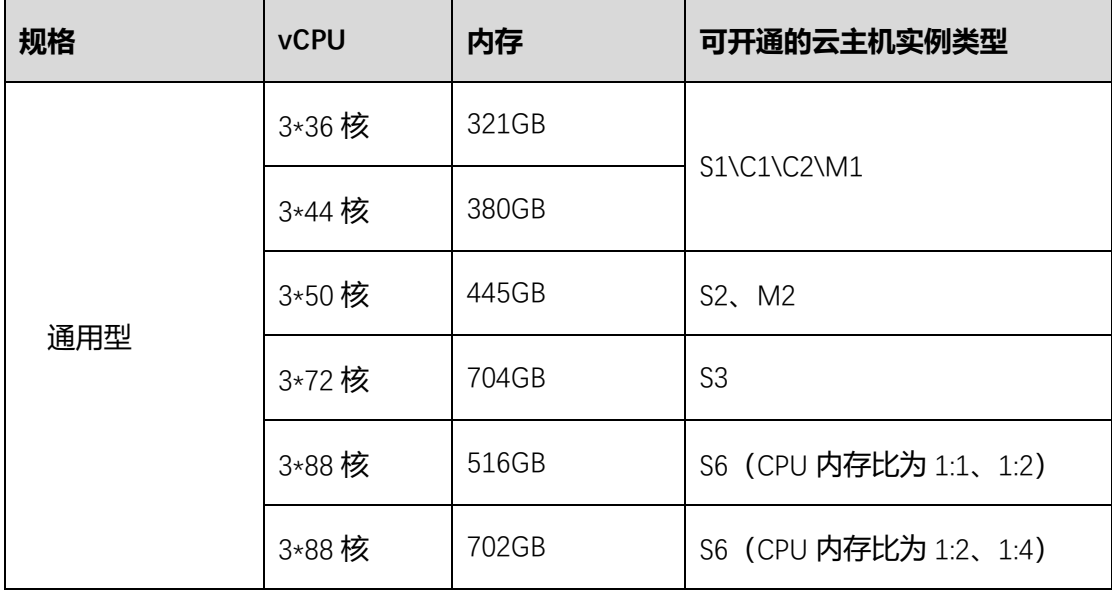

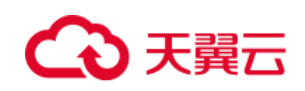

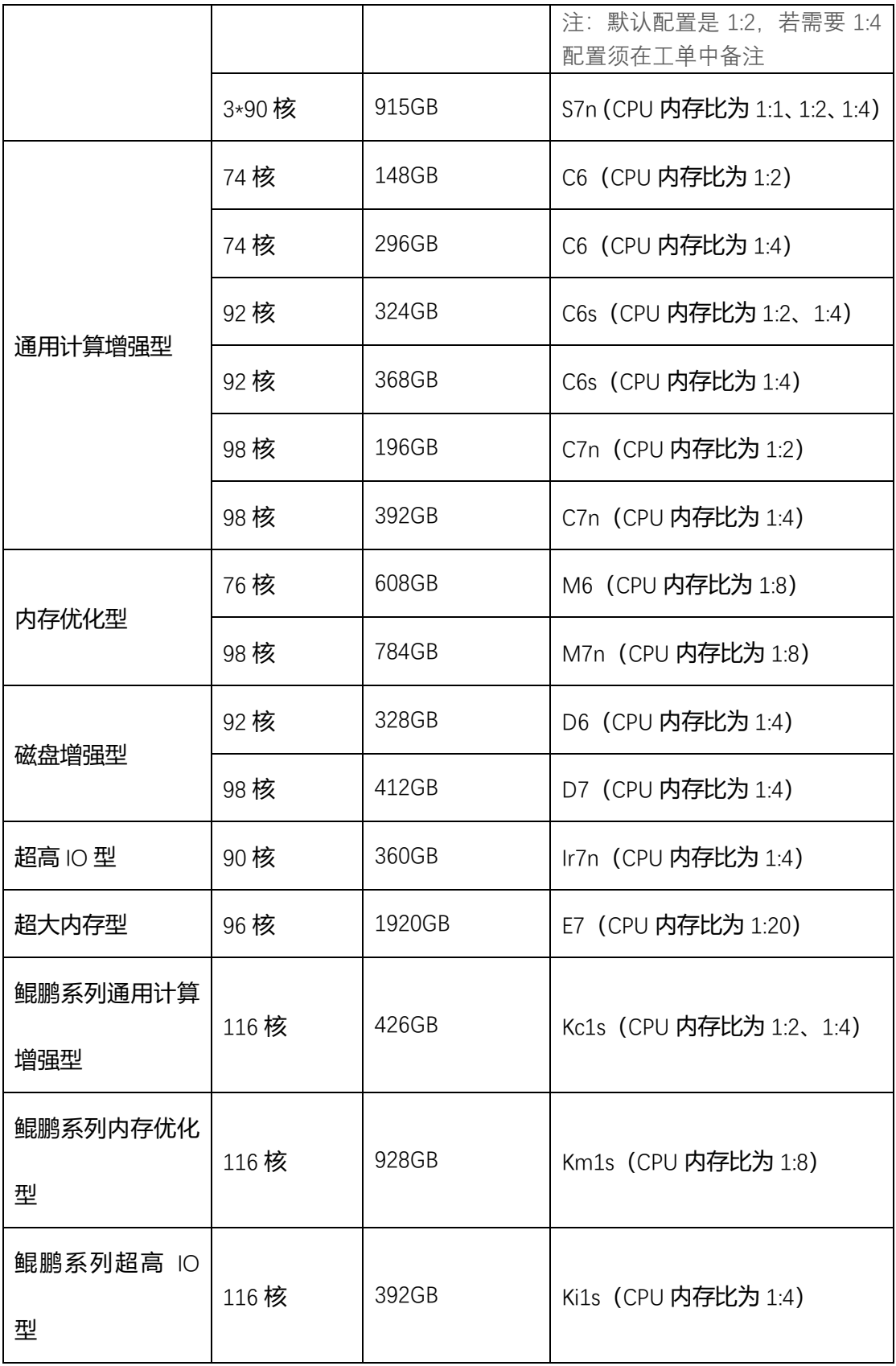

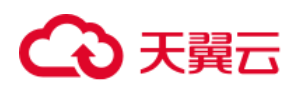

<span id="page-13-0"></span>**3 快速入门**

## <span id="page-13-1"></span>**申请专属云(计算独享型)服务**

下面为您介绍如何申请专属云 (计算独享型) 服务。

- 1、登录天翼云控制中心,切换节点;
- 
- 2、单击"控制中心" <mark>控制中心</mark> ,选择【专属云】;
- 3、在申请页面查看申请流程。请与您的专属客户经理确定您的专属云开通需求,如果没

有专属客户经理,可拨打天翼云客服电话 4008-109-889 咨询;

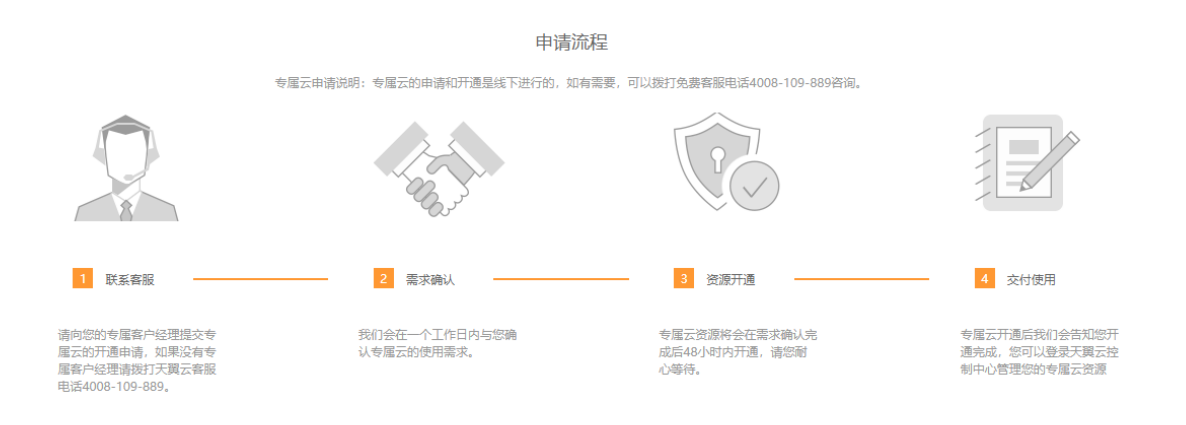

4、待物理服务器到位后,专属云(计算独享型)资源将在 2 天内完成开通。

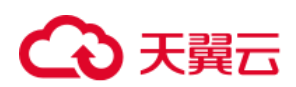

# <span id="page-14-0"></span>**4 操作指导**

## <span id="page-14-1"></span>**开通专属云**

专属云(计算独享型)产品不同于其他服务,用户需要先申请开通专属云访问权限后,才 能申请计算集群的资源。您可以等硬件设备部署完毕后一并申请开通专属云访问权限和专 属云计算独享型资源。

1、登录天翼云控制中心,切换节点;

控制中心 2、单击"控制中心" , 工作 【 】 , 选择【专属云】;

3、在申请页面查看申请流程。请与您的专属客户经理确定您的专属云开通需求,如果没 有专属客户经理,可拨打天翼云客服电话 4008-109-889 咨询;

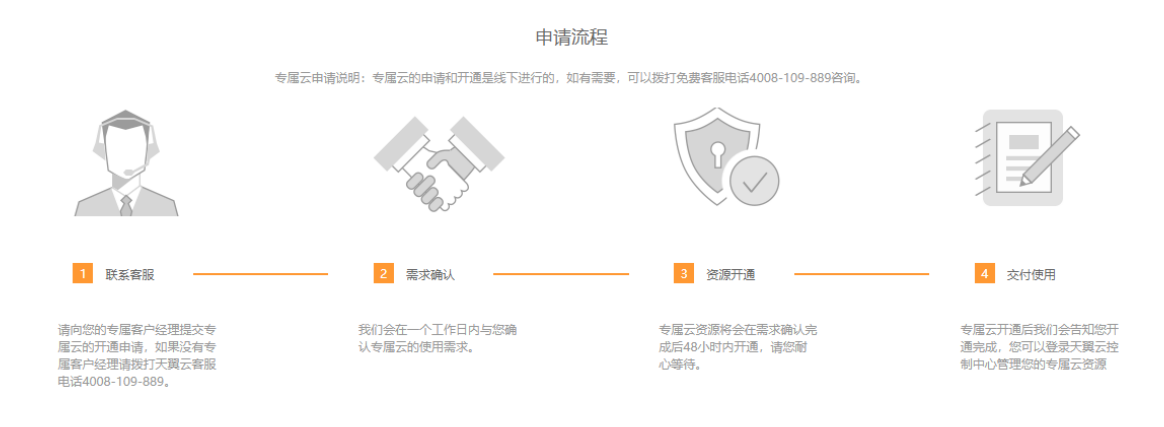

4、与客户经理沟通需求后,客户经理根据具体需求输出专属云部署方案。

5、由客户经理协助客户提交工单,做专属云服务开通和物理服务器发货。

# 4 天翼云

4、待物理服务器到位后,专属云资源将在 2 天内完成开通。

# <span id="page-15-0"></span>**查看专属云资源**

一、查询所有节点的专属云列表

**前提条件:**已申请并开通专属云服务。

1、登录天翼云控制中心,切换节点;

2、单击右侧上方区域节点下拉列表,查询您在所有区域节点中开通的专属云情况。如图 所示,目前在贵州节点下已开通一个名为 DeC001 的专属云;

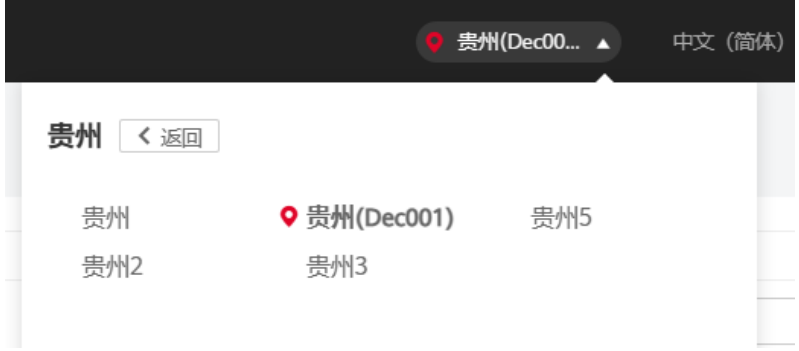

3、单击控制中心,点击【专属云】进入专属云页面,查看当前节点下开通的专属云的列 表。

# 二、查询指定节点的专属云

1、登录天翼云管理控制台,切换节点;

2、单击 ,选择【专属云】;

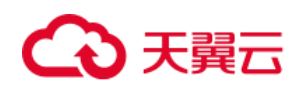

、进入专属云页面,查看贵州节点下开通的专属云列表。

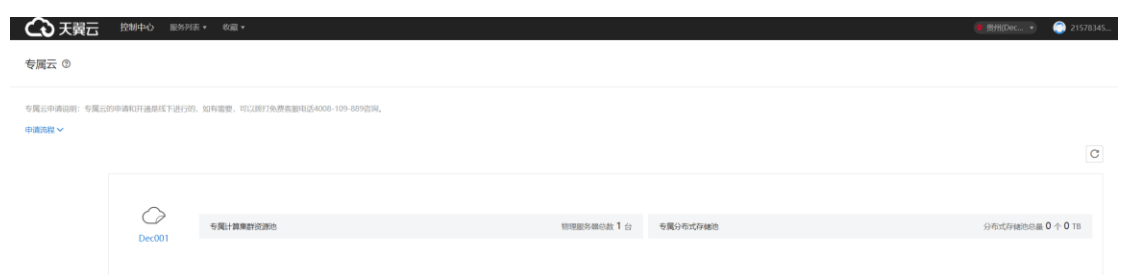

# 三、查询指定专属云的信息

- 、登录天翼云控制中心,切换节点;
- 、从节点选择区域查看专属云,如 Dec001;

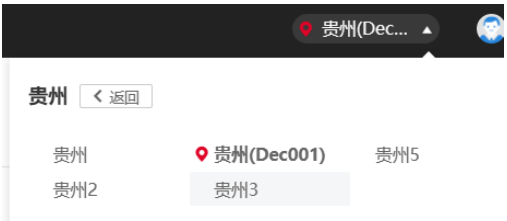

- 、切换到专属云总览页面,在总览页中可以查看专属云内物理机数量、CPU/内存分配情
- 况,各云资源开通情况。

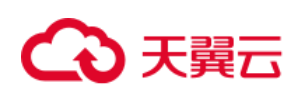

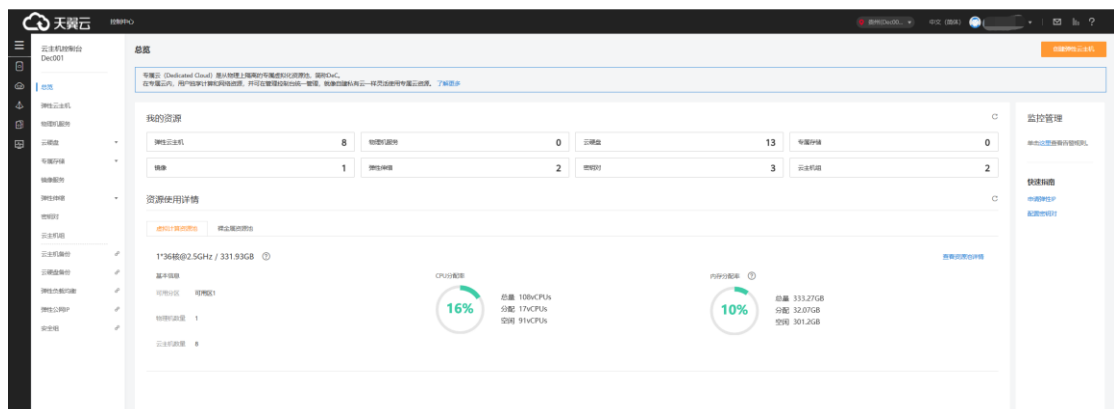

## <span id="page-17-0"></span>**如何使用专属云**

**创建云主机:**

1. 登录天翼云控制中心,切换节点;

2. 选择专属云节点;

3. 点击【弹性云主机】【创建弹性云主机】(云主机创建及使用方法请参[见弹性云主机帮](https://www.ctyun.cn/help2/10000015) 助中心文档), 云主机将创建在专属云中的物理机服务器上;

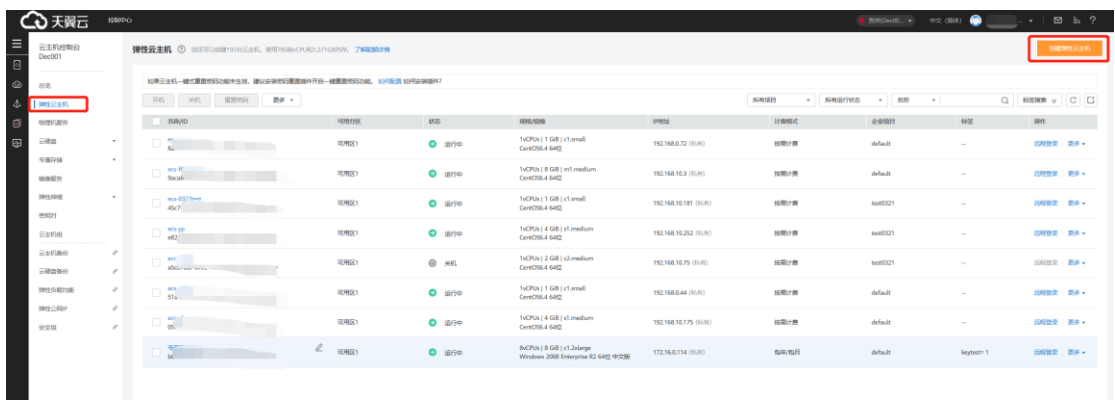

4.在弹性云主机列表中,可以查看创建的云主机信息;

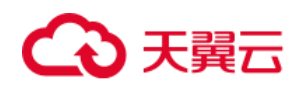

说明:专属云节点中的弹性云主机列表,仅会显示专属云中创建的云主机,公有云主机不 在此列表中显示。

5.点击【总览】,可以查看 CPU、内存分配量增加、空闲量减少;

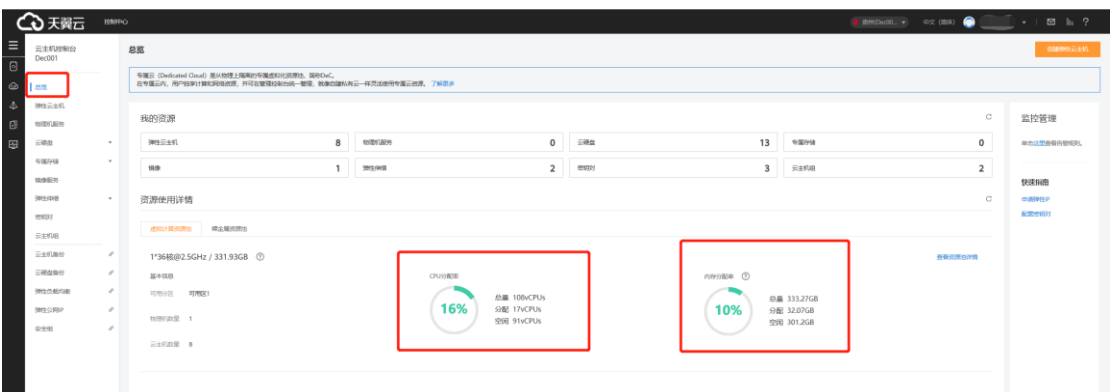

**创建 VPC:**

6. 在【控制中心】,选择【虚拟私有云】;

7. 点击【创建虚拟私有云】按钮, 在弹出的页面中填写网段及子网信息, VPC 详细的创建 及使用步骤请参[见虚拟私有云帮](https://www.ctyun.cn/help2/10000023)助中心文档。

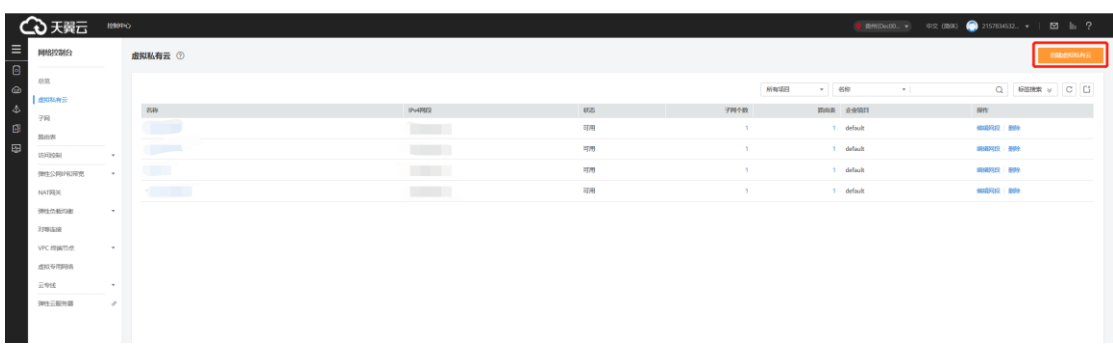

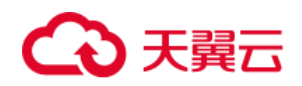

## <span id="page-19-0"></span>**如何切换节点**

1、如果您当前在专属云节点中,如贵州 Dec001,可以点击节点切换的下拉箭头选择【贵

州】切换到公有云节点。

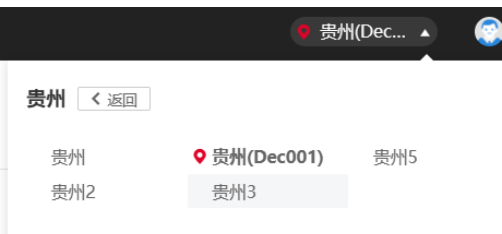

2、如果您当前在公有云节点中,如贵州,可以点击节点切换的下拉箭头选择专属云节点

【Dec001】切换到专属云节点。

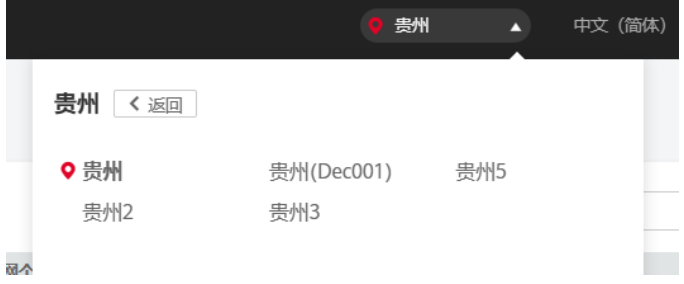

# <span id="page-19-1"></span>**专属云扩容**

扩容流程与专属云开通流程相同,您可向专属客户经理或拨打客服热线 400-810-9889 提 出扩容需求,我们将在资源开通后告知您,原有资源使用不受影响。

## <span id="page-19-2"></span>**专属云到期提醒**

• 到期:专属云(计算独享型)到期前 7 天、3 天、1 天系统向您发送提醒短信和邮

件。

# (心 天翼云

• 数据保留:到期后您的计算资源将被冻结,资源保留 15 天,保留期内您可进行续 费,保留期后未续费的专属云(计算独享型)资源将完全销毁,无法恢复。

您在专属云(计算独享型)产品中创建的云硬盘(包括系统盘、数据盘)、公网 IP 和带宽等 将按照公有云中的价格进行计费,订购的上述资源都是按需计费资源,按需计费资源在"退 订"之前会持续计费,请在使用结束时对按需资源执行退订操作。

## <span id="page-20-0"></span>**5 常见问题**

#### <span id="page-20-1"></span>**计费类**

**专属云(计算独享型)节点下购买的云硬盘、公网 IP 和带宽是否收费?**

收费,按照公有云中的计费方式和价格进行计费。

## **专属云(计算独享型)节点下创建的云主机的系统盘是否收费?**

<span id="page-20-2"></span>收费,按照公有云中的云硬盘的价格进行计费。

#### **购买类**

## **专属云下购买云主机与非专属云下购买云主机有什么不同?**

专属云下购买云主机时,计算资源不计费,使用用户已购买的计算物理服务器剩余的计算资

源。如果计算资源不足,则不能继续创建云主机。

#### **可以使用专属云上计算物理服务器上的硬盘吗?**

仅支持使用计算物理服务器上的计算资源,不能直接使用其上的硬盘。

## **专属云产品哪些资源是物理独享的?**

# ○天翼云

专属云有两种产品,依赖于客户购买的具体产品实现不同场景的物理独享。

专属云(计算独享型)支持用户独享物理隔离的计算资源;

专属云(存储独享型)支持用户独享物理隔离的存储资源。

## <span id="page-21-0"></span>**操作类**

**如何确定专属云中计算服务器(物理服务器)数量?**

您可以在专属云总览页面查看物理机服务器的数量。

## **专属云中计算服务器数量是否有限制?**

无限制。

## **计算服务器是独占的吗?**

计算服务器是独占的,您享有对物理服务器计算资源的完全使用权,与其他用户完全硬件隔 离。

## **专属云中网络是否隔离?**

对于计算独享和存储独享型场景,网络资源逻辑独享,您可独占 VPC,您与其他用户之间的 网络相互隔离。

## **专属云中是否支持物理机服务?**

支持。

**专属云中是否可以使用 RDS 服务?**

支持。

## **专属云中是否支持专线或 VPN 接入?**

专属云中支持专线和 IPSec VPN 接入。

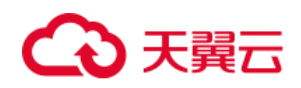

## **专属云中支持的超分比是多少?**

"通用型"专属云为 1:3 超分, "通用计算增强型"和"内存优化型"专属云不支持超分。

## **专属云支持 HA 吗?**

若客户只购买 1 台专属云则不支持 HA。若想支持 HA,客户需要订购 HA 预留设备。

同种类型的计算服务器预留 HA 服务器规则:0~20 台 预留 1 台,20~50 台 预留 2 台,

50~100 台预留 3 台,100~200 台预留 4 台,200+台 预留 5 台,500+台 预留 7 台。

## **专属云支持不同规格服务器之间 HA 吗?**

HA 只在同规格服务器支持。举例: 88 核服务器的 HA 设备也必须选择 88 核的机型。

## **专属云上开通的云主机会自动漂移吗?**

默认不会。只有在宿主机剩余资源不够的时候才会发生漂移。